## SAP ABAP table P000 {Conditions for Packing Object}

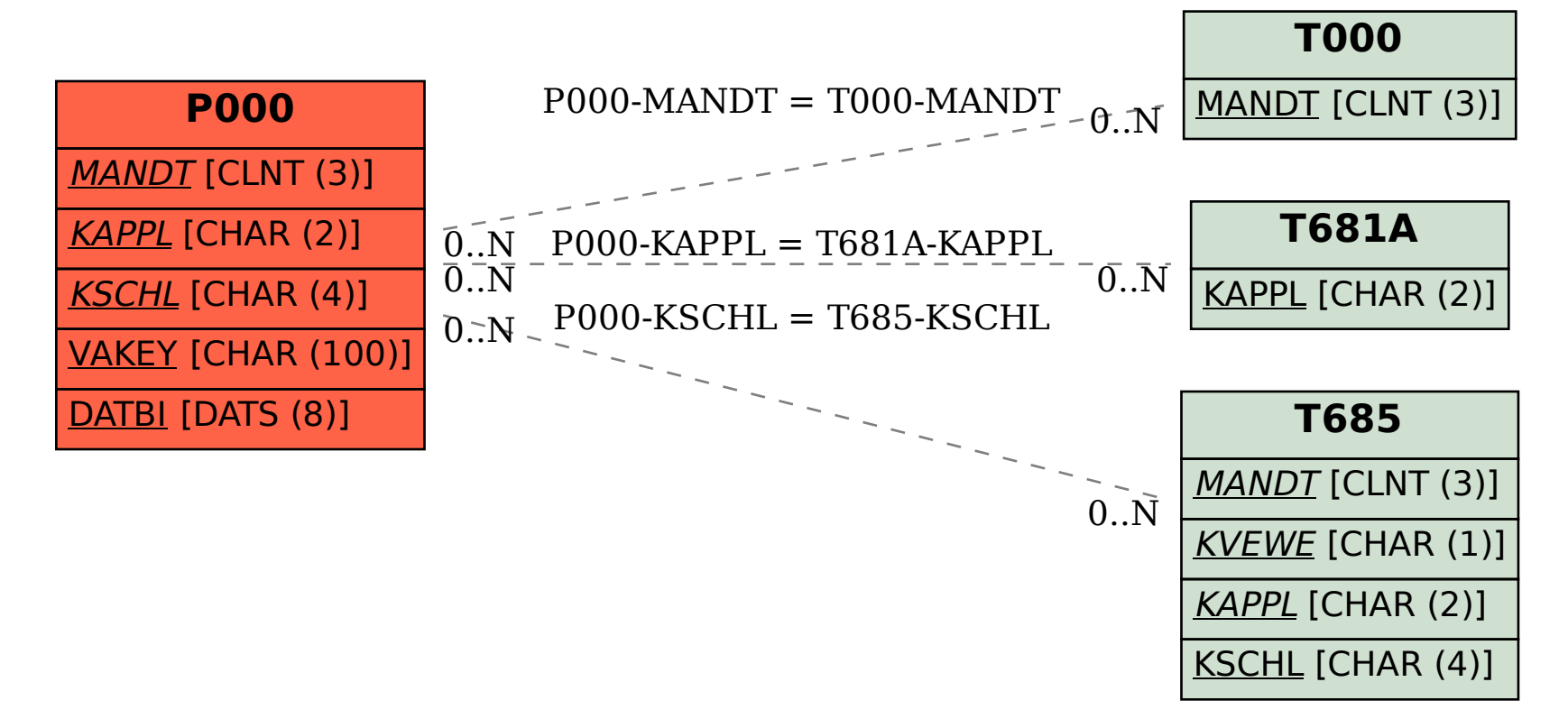